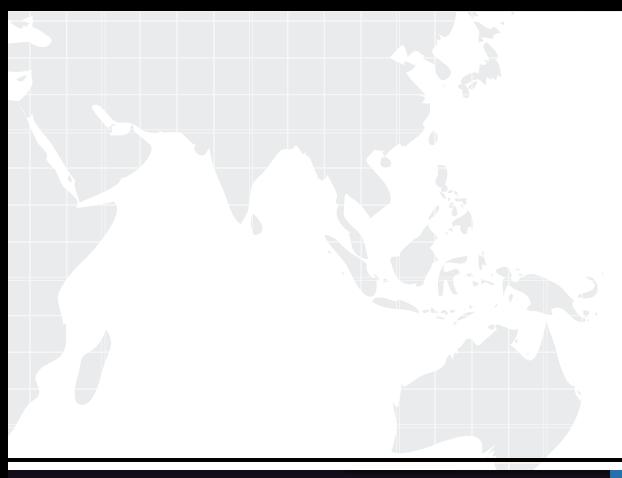

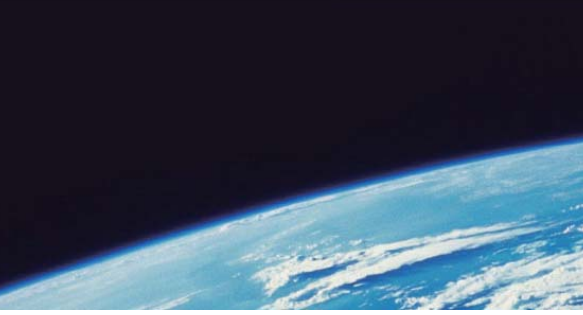

# **ITTEST QUESTION & ANSWER**

Guías de estudio precisos, Alta tasa de paso!

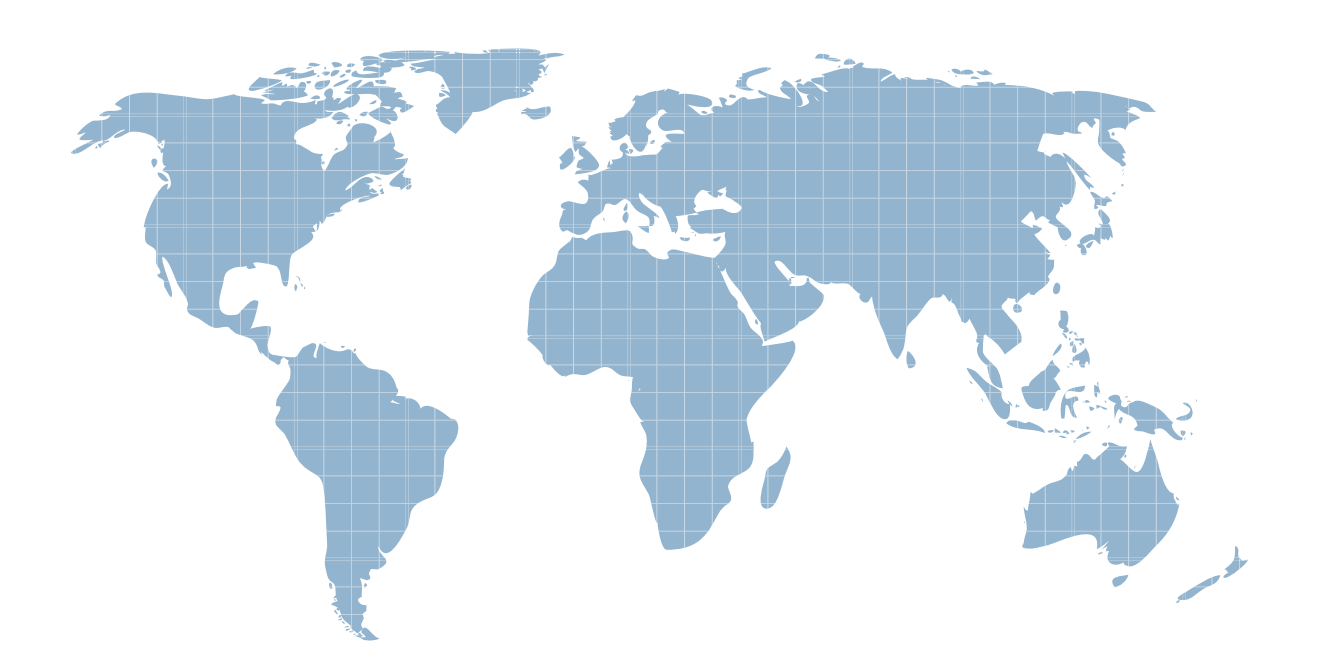

Ittest ofrece información actualizada de forma gratuita en un año!

http://www.ittest.es/

## **Exam** : **MB2-186**

## **Title** : Microsoft CRM Applications Professional v.1.1

## **Version** : DEMO

#### **1.Which of the following statements regarding Account record relationships is correct?**

A.Contacts can only have one parent Account

B.Accounts can parent many other Accounts

C.Accounts can have many parent Accounts

D.Accounts can parent many Contacts

#### **Correct:A B D**

#### **2.When does an Activity change ownership in the Microsoft CRM application?**

A.When it is modified by another user

B.When it is assigned to another user

C.When it is shared with another user

D.When it is viewed by another user

#### **Correct:B**

#### **3.What is the significance of blue field labels found in Microsoft CRM records?**

A.A blue field label indicates a business required field value

B.A blue field label indicates a business recommended field value

C.A blue field label indicates a system generated field value

D.A blue field label indicates a field value that may be updated only by a system administrator

#### **Correct:B**

#### **4.Which of the following statements about Notes and Attachments is correct?**

A.Notes may be shared with other application users.

B.Notes are always parented by another record.

C.Sales Professional is required to use Notes and Attachments.

D.Notes and attachments can only be added to Accounts, Contacts and Opportunities.

#### **Correct:B**

## **5.Which of the following are functions in Microsoft CRM for finding data?**

A.CRM Index Alphabet Bar

- B.Options menu
- C.Quick Create

D.View menu

## **Correct:A D**

#### **6.What action in the Account and Contact record is permanent and cannot be reversed?**

- A.Assigning
- B.Deactivating

C.Deleting

D.Sharing

## **Correct:C**

## **7.What types of records may be assigned to a Queue in the Workplace?**

- A.Accounts
- B.Activities
- C.Cases
- D.Opportunities

## **Correct:B C**

#### **8.A Subject record has how many parent relationships?**

A.1

## B.3 and the contract of the contract of the contract of the contract of the contract of the contract of the contract of the contract of the contract of the contract of the contract of the contract of the contract of the co

C.5 and the contract of the contract of the contract of the contract of the contract of the contract of the contract of the contract of the contract of the contract of the contract of the contract of the contract of the co

D.Unlimited

## **Correct:A**

## **9.If a Microsoft CRM user accepts an Activity or Case, where will it be placed in the application?**

A.Assigned queue

B.Draft queue

C.In Progress queue

D.Public queue

## **Correct:C**

## **10.What are the personal options for converting incoming E-mail to Microsoft CRM Activity records?**

A.All Incoming e-mail

B.Only inbound e-mail

C.Only e-mail about a new CRM record

D.Only e-mail about an existing CRM record

## **Correct:A D**

## **11.An Activity is linked to an Opportunity record via which field on the Activity record?**

- A.Category
- B.Owner
- C.Regarding
- D.Subject

## **Correct:C**

## **12.How does application security and user licensing affect reporting in Microsoft CRM?**

A.A user cannot generate a report in Microsoft CRM if they do not have the proper application security access for Reports

B.A user can generate any report that their user license gives them access to, but they will only be able to view records inside the report their application security allows

C.A user can generate any report in Microsoft CRM and they will be able to view all records in the report regardless of their application security access and user license

D.A user can generate any report and read all records in the report as long as their user license grants them access to the Reports module

## **Correct:B**

**13.E-mail messages created in or brought into Microsoft CRM are saved as which of the following record types?**

- A.Activity records
- B.Case records
- C.Note records
- D.Task records

## **Correct:A**

## **14.A record can be assigned to which of the following?**

- A.A Business Unit
- B.An Organization
- C.A Team

## D.A User

## **Correct:D**

## **15.Of the following, the Quick Create feature allows for the creation of which record type?**

A.Activities

B.Cases

C.Contacts

D.Reports

## **Correct:C**

## **16.When an Activity is created through an Opportunity record, the Regarding field in the Activity is populated with which of the following records?**

A.Account

B.Contact

C.Opportunity

D.Product

## **Correct:C**

## **17.Prior to adding quotas, which of the following records are required to be set up in Microsoft CRM?**

A.Accounts B.Fiscal Periods

C.Leads

D.Users

## **Correct:B D**

## **18.Which of the following is NOT available in the Microsoft CRM Sales for Outlook client?**

- A.Activities
- B.Products
- C.Quotes

D.Workplace

## **Correct:D**

## 19. Before a user is able to create an Order from a Quote, what does the status of the Quote need **to be?**

A.Active

B.Closed

C.Draft

D.Open

## **Correct:A**

## **20.What happens when an e-mail is sent using the CRM e-mailform from the CRM toolbar of the Microsoft CRM Sales for Outlook client in online mode?**

A.The e-mail will show in your Sent Items folder

B.The e-mail will create and send a CRM E-mail Activity

C.The e-mail will populate all the required fields for you

D.The e-mail will show up on your Homepage in the web client

## **Correct:B**